## **Sim Solucions**

< Microsoft desaconseja el uso de Internet Explorer como navegador prede terminado - Blog de Tecnología e Informática >

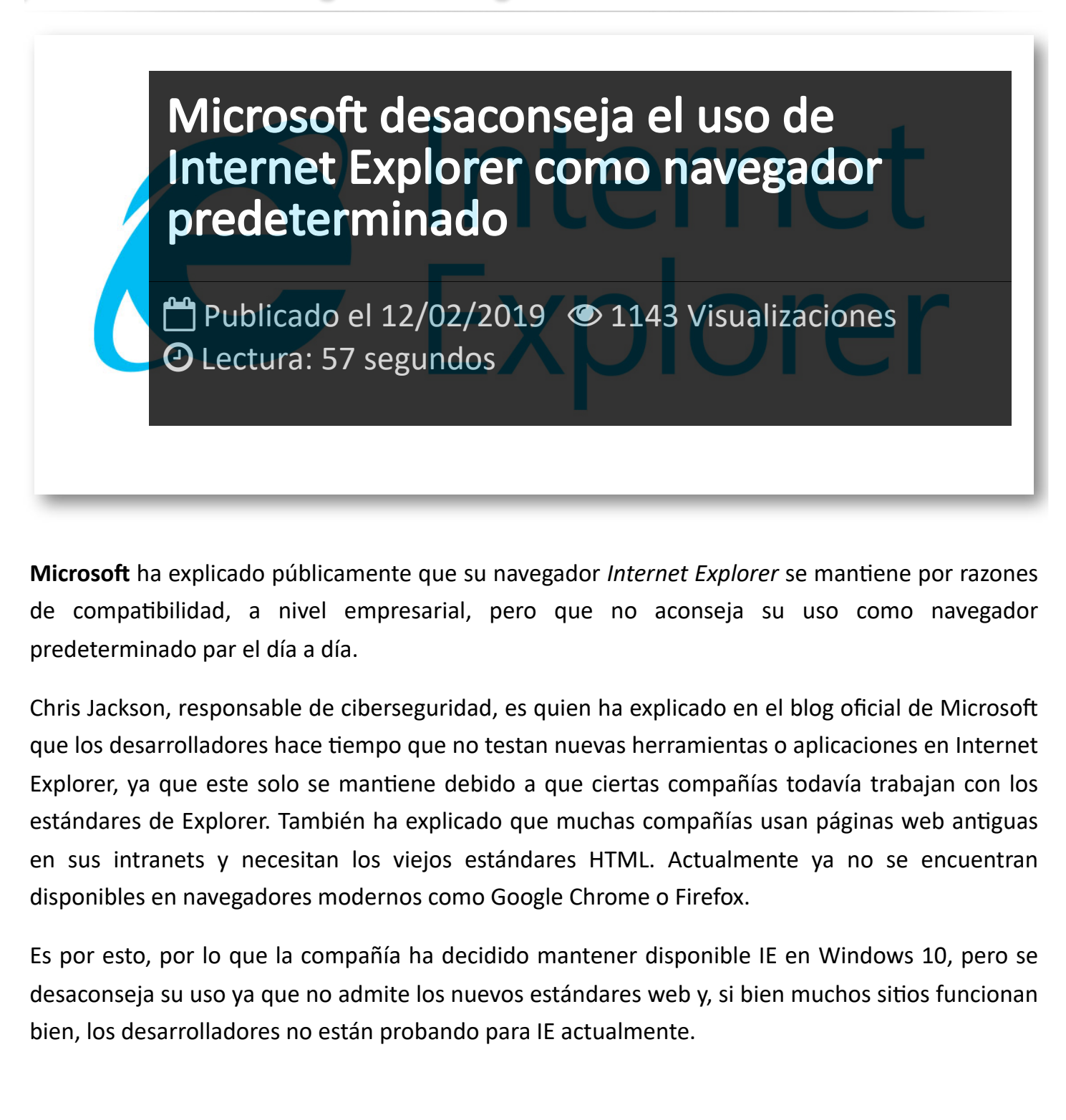

**Microsoft** ha explicado públicamente que su navegador *Internet Explorer* se mantiene por razones de compatibilidad, a nivel empresarial, pero que no aconseja su uso como navegador predeterminado par el día a día.

Chris Jackson, responsable de ciberseguridad, es quien ha explicado en el blog oficial de Microsoft que los desarrolladores hace tiempo que no testan nuevas herramientas o aplicaciones en Internet Explorer, ya que este solo se mantiene debido a que ciertas compañías todavía trabajan con los estándares de Explorer. También ha explicado que muchas compañías usan páginas web antiguas en sus intranets y necesitan los viejos estándares HTML. Actualmente ya no se encuentran disponibles en navegadores modernos como Google Chrome o Firefox.

Es por esto, por lo que la compañía ha decidido mantener disponible IE en Windows 10, pero se desaconseja su uso ya que no admite los nuevos estándares web y, si bien muchos sitios funcionan bien, los desarrolladores no están probando para IE actualmente.

## Artículos Relacionados

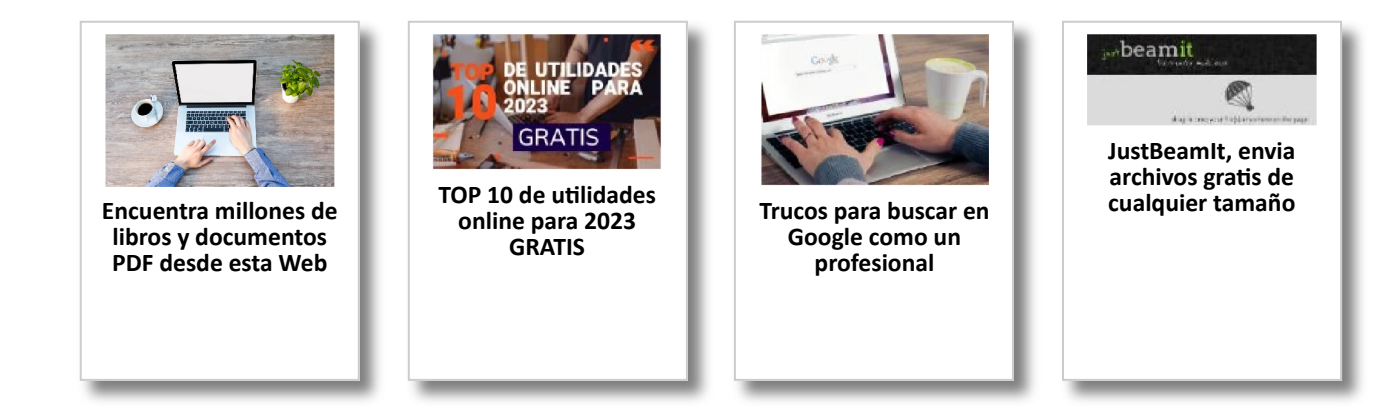

## Y tú, ¿ Qué opinas ?

Agregar Comentario

**O** Comentarios